# DPS422 Pressure Shield2Go

Quick Start V1.0.0

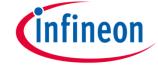

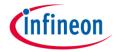

# Introduction

The DPS422 is a miniaturized digital barometric air pressure and temperature sensor with high accuracy and low current consumption. Pressure sensing is carried out using a capacitive sensor element, guaranteeing high accuracy over temperature. The small  $2.0 \times 2.5 \times 0.73$  mm package makes the DPS422 ideal for mobile applications and wearable devices.

The pressure and temperature sensor elements are measured by a 24-bit  $\Sigma\Delta$  ADC. Measurement results can be accessed over I2C or SPI, with an optional configurable interrupt and a result FIFO capable of holding 32 pressure and/or temperature measurements.

Individual calibration coefficients are generated for each unit during testing, and stored in the fuse registers.

These coefficients are used in the application to convert the measurement results to high accuracy pressure and temperature values.

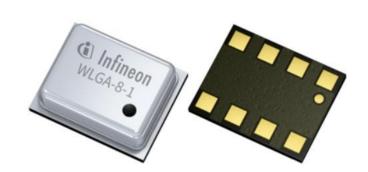

Link to <u>Datasheet</u> and <u>Product Page</u>

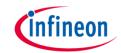

### **Evaluation Board Notes**

### Breakable

### Head

### **Information**

- Supply voltage is typ. 3.3 V, please refer to <u>DPS422</u> <u>datasheet</u> for more details about maximum ratings
- Pin out on top (head) is directly connected to the pins of the DPS422
- If head is broken off, only two capacitors are connected to the DPS422
- Software compatible with Arduino and library fully integrated into the Arduino IDE
- Standard delivery of the board in terms of interface mode is I<sup>2</sup>C with 0x77 when the 0 Ohm resistors are soldered as shown on the right picture
- Sales Name S2GO PRESSURE DPS422 and OPN S2GOPRESSUREDPS422TOBO1

Ensure that no voltage applied to any of the pins exceeds the absolute maximum rating of 4 V

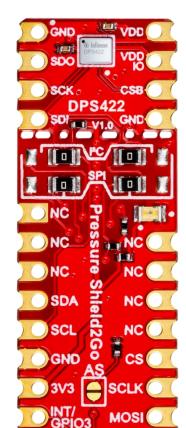

Link to **Board Page** 

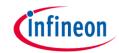

### **Evaluation Board PCB Details**

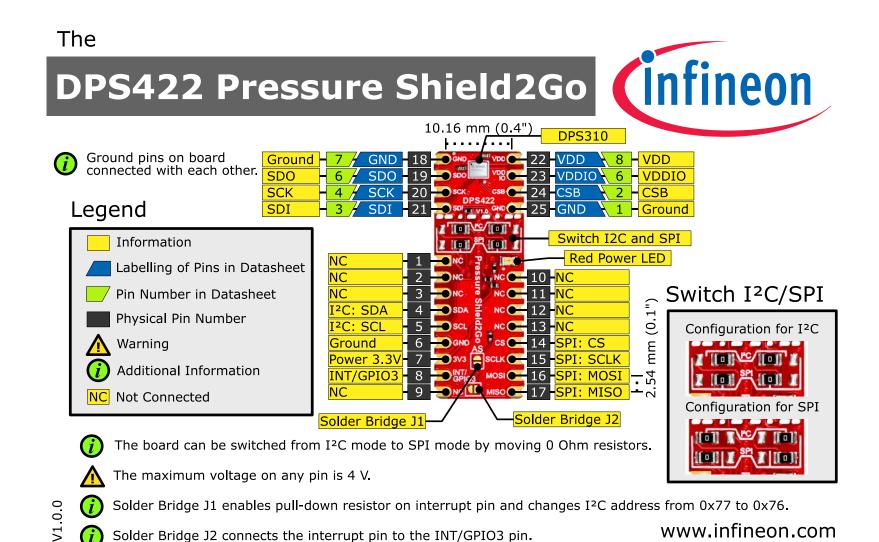

www.infineon.com

Solder Bridge J2 connects the interrupt pin to the INT/GPIO3 pin.

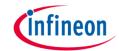

# **Evaluation Board Schematic**

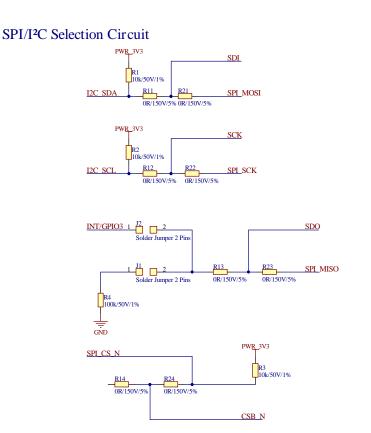

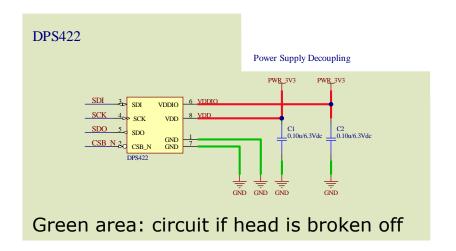

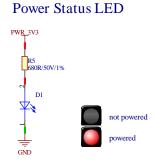

- I<sup>2</sup>C with optional interrupt: 0 Ohm R11, R12, R13, R14 are soldered)
- SPI 4 Wire: 0 Ohm resistors R21, R22, R23, R24 are soldered
- J1 Jumper If soldered, enables the pull-down resistor on the interrupt pin and changes the I<sup>2</sup>C address from 0x77 to 0x76)
- J2 Jumper Can be soldered to connect the INT/GPIO3 pin

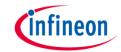

# Arduino: The Arduino IDE

### Arduino IDE

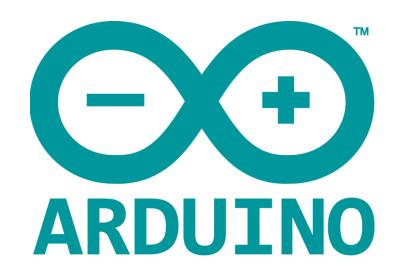

Arduino is a hardware-software prototyping environment IDE developed by <u>arduino.cc</u>:

- Installation Details for Windows:
  - Click here
- Installation Details for Linux:
  - Click here
- Installation Details for Mac OS:
  - Click here
- Installation Details for Portable IDE:
  - Click here

# Arduino Quick Start

- What is Arduino? Click <u>here</u>
- Extended information about the Arduino environment. Click <u>here</u>
- How to import libraries? Click <u>here</u>
- How to install additional boards? Click <u>here</u>
- Problems related to Arduino? Click <u>here</u> for troubleshooting

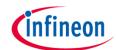

# How to download the library for Arduino - 1

### **Notes**

- Open the Arduino IDE
- Navigate to
   Sketch Include Library –
   Manage Libraries
- The Arduino library manager will be opened (see next slide for further instructions)
- Additional notes for installation can be found in the GitHub repository, e.g. if the library manager is not used

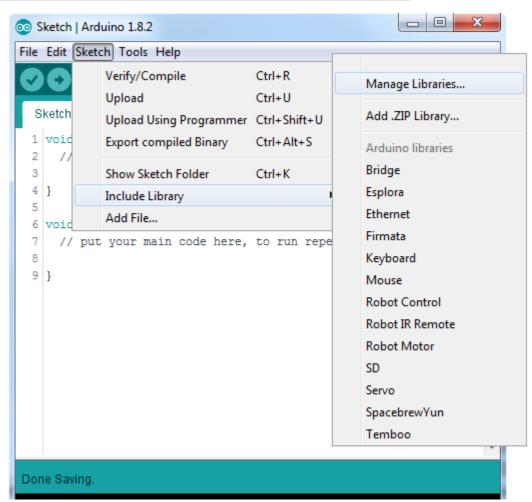

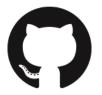

https://github.com/Infineon/DPS422-Library-Arduino

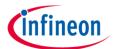

# How to download the library for Arduino - 2

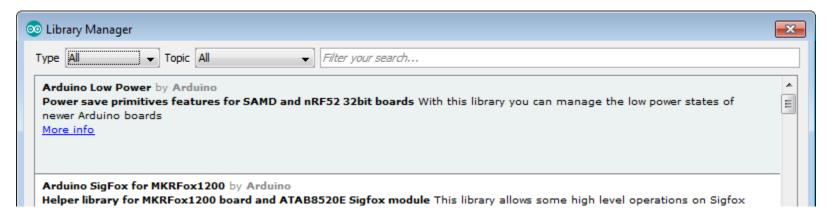

### **Notes**

- The Arduino library manager is a comprehensive tool to install external libraries for Arduino
- Search for DPS422 in the Filter your search... field
- Select as Type: All and Topic: All when searching for DPS422
- As shown in the picture, please choose the respective library and install it
- Regularly check your installed libraries for updates
- In case of problems, please visit also our <u>GitHub repository</u> and open an issue to get further help

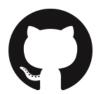

https://github.com/Infineon/DPS422-Library-Arduino

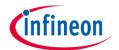

# Example with XMC 2Go

### **Notes**

- The Shield2Go form factor of the Shield2Go evaluation board is directly compatible with the XMC 2Go board
- Stack the XMC 2Go board on top of the DPS422
   Pressure Shield2Go as shown in the picture the DPS422 is sensitive to light and should be shielded, e.g. by the XMC 2Go, against direct light exposure
- The additional pin on the left-top side (designated with NC) is left floating
- Using the <u>XMC-for-Arduino</u> Arduino integration, the <u>Arduino library</u> for the DPS422 can be directly used

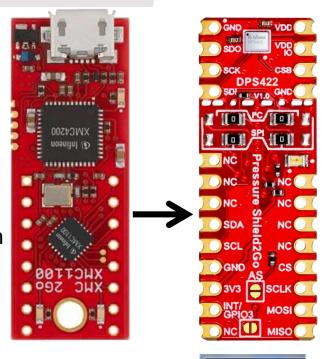

## **Steps**

- Open one of the examples for the DPS422 from File Examples and select as board XMC1100 XMC2Go
- Connect the stacked boards to the PC and press the Upload button
- Select the related COM port from Tools Port and open the serial monitor with the set baud rate (see sketch/code with Serial.begin(<BAUDRATE>);)

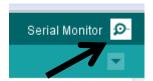

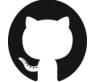

https://github.com/Infineon/XMC-for-Arduino https://github.com/Infineon/DPS422-Library-Arduino

File Edit Sketch

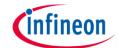

# **Important Warning**

### **Important Warning**

- The DPS422 has a maximum rating of 4 V
- Third party boards with 5 V logic, e.g. the Arduino Uno, cannot be connected to the DPS422 Pressure Shield2Go board directly, even if the power is connected to the 3.3 V pin as the interface lines, e.g. SDA/SCL, will still be driven by 5 V
- Please use appropriate level shifting for these boards
- The DPS422 is sensitive to light and should be shielded against direct light exposure

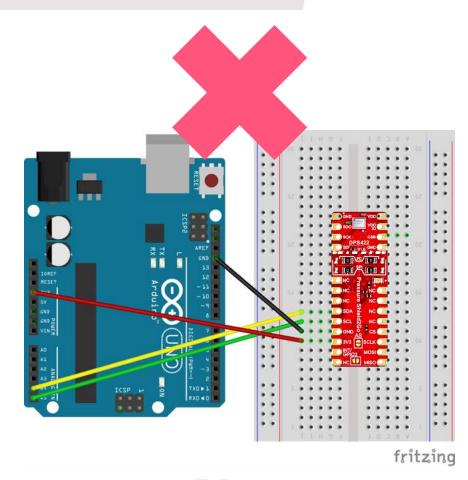

# Not possible

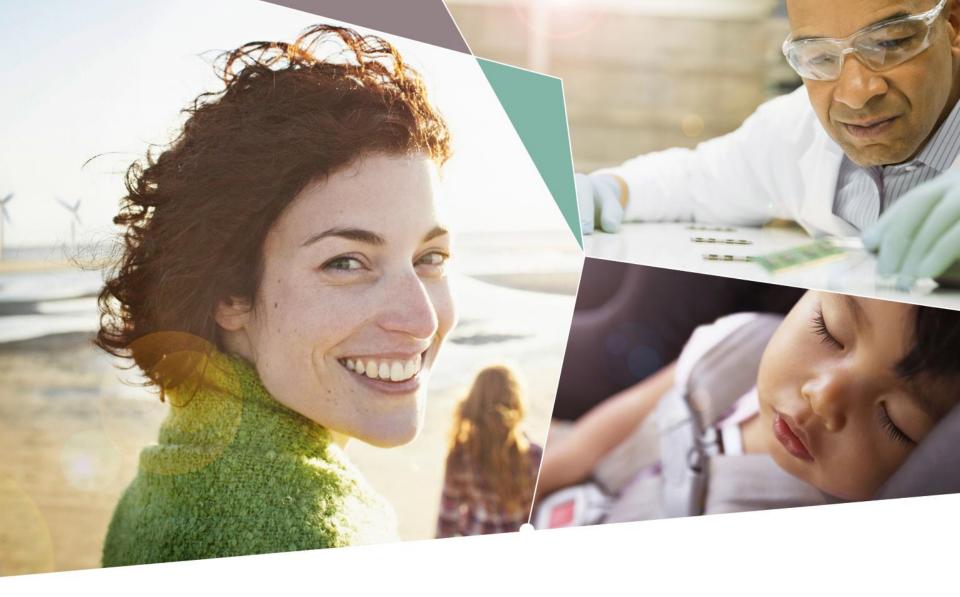

Part of your life. Part of tomorrow.

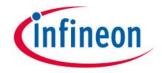

### **X-ON Electronics**

Largest Supplier of Electrical and Electronic Components

Click to view similar products for Pressure Sensor Development Tools category:

Click to view products by Infineon manufacturer:

Other Similar products are found below:

BRKTSTBC-P3115 FRDMKL25-P3115 BRKTSTBCDP5004 FRDMSTBC-P3115 MIKROE-4294 1075 MIKROE-2293 IPSU-GP1K5-5

166 PTC04\_DB\_PRESSURE01 SX05GD2 S2GOPRESSUREDPS310TOBO1 DPP101G000 MEX-1031 EK-P5 EVALSHNBV01TOBO1

MIKROE-2550 DPP901G000 DEV-13630 SEN-09375 SEN-08685 MIKROE-2665 FRDMSTBI-B3115 PGA302EVM-037 SEN0066

ASD2511-R-P MPVZ5150GC7U 3965 4258 4414 4494 4633 NPA-201-EV EVAL-CN0289-EB1Z EVAL-CN0295-EB1Z BMP280 Shuttle

Board BMP388 Shuttle Board Shuttle Board BMP390L KIT0139 SEN0295 SEN0296 SEN0299 410-333 19C015PG4L 76070-00001000-01

MPRLS0001PG0000SAB MPRLS0015PA0000SAB MPRLS0025PA00001AB MPRLS0300YG00001BB SDX05G2A/SZ75425